Question
Mark O'Reilly . Jul 1, 2021

## How to Initiate context class for DTL

Hi, I think it's a simple question this at the end of something fairly complex

I've a DTL to go to a target class in context

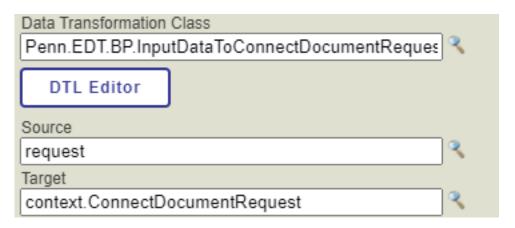

I get the error CLASS DOES NOT callrequest=##class(context.ConnectDocumentRequest).%New()'

I attempted to add code to initate the context with

set context.ConnectDocumentRequest =##class(Penn.EDT.Messages.ConnectDocumentRequest).%New()

I know there is something basic i am missing but have not seen covered in any tutorials i have done.

I see an example using Assign I tried assigning my context as

\$CLASSMETHOD("Penn.EDT.Messages.ConnectDocumentRequest","%New")

What is it i am missing before the DTL (yes i accidentally named it .BP instead of .DTL)

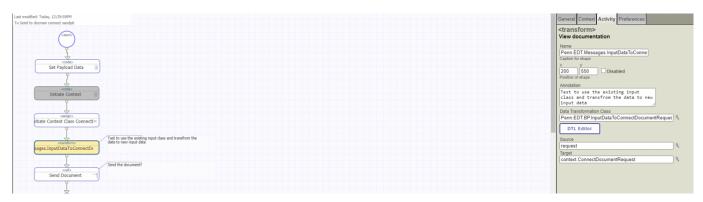

#Business Process (BPL) #InterSystems IRIS #InterSystems IRIS for Health

Product version: IRIS 2020.1

| How to Initiate context class for DTL Published on InterSystems Developer Community (https://community.intersystems.com) |
|----------------------------------------------------------------------------------------------------|
|                                                                                                    |
|                                                                                                    |
|                                                                                                    |
|                                                                                                    |
|                                                                                                    |
|                                                                                                    |
|                                                                                                    |
|                                                                                                    |
|                                                                                                    |
|                                                                                                    |
|                                                                                                    |
|                                                                                                    |
|                                                                                                    |
|                                                                                                    |
|                                                                                                    |
|                                                                                                    |
|                                                                                                    |
|                                                                                                    |
|                                                                                                    |
|                                                                                                    |
|                                                                                                    |
|                                                                                                    |
|                                                                                                    |
|                                                                                                    |
|                                                                                                    |
|                                                                                                    |